# 授業を補助するプログラム (2)

一協力ゲーム–

#### 社会情報学科 行 方 常 幸

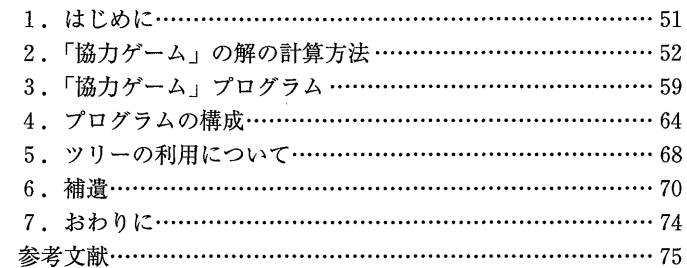

# 1. はじめに

私が担当する数理的な科目 (例えば、ゲーム理論を扱う「計画科学」等)に おいて、その内容を理解するためには、多くの数値例を実際に解くことが必要 であるものが多い。しかしながら、人間の手計算で解ける問題は、小規模なも のに限られる。また、手計算で解ける問題でも、自分で求めた答えが正解であ るかをチェックすることも容易ではない。

これに対処するために. 協力ゲーム理論で有名な解である. シャープレイ値. **τ-値, 仁, 団結値, 最小二乗準仁などを計算するプログラムを作成したので** 本稿で紹介する。中規模程度以下の問題に対して、データを入力し、該当する ボタンを押せば、これらの解を計算するプログラムである。このプログラムを 有効に利用することにより、計算の手間に必要以上にとらわれず、解そのもの の性質に注意の焦点を集めることが可能となる。

# 2.「協力ゲーム」の解の計算方法

この節では本稿で扱う解の定義と計算方法に焦点を当てて、ゲーム理論を説 明する。本稿で扱うのは譲渡可能効用を持つ提携形ゲームである。この譲渡可 能効用を持つ提携形ゲームとは(プレイヤーと呼ばれる)参加者全員の集合  $N = \{1,...,n\}$ と特性関数  $v$  の組 (N, v) である。 $v$ は (提携と呼ばれる) N の各 部分集合  $S(CN)$  に対して、提携値と呼ばれる実数  $v(S)$  を対応させる関数 であり. 提携 Sのメンバーが協力して得られる利益の総和を表す。

譲渡可能効用を持つ提携形ゲームの主な関心ごとは、全体提携が形成される 時に得られる利益  $v(N) \geq 2$  全体提携以外の提携値  $v(S)$  (SCN) を参考にし て、各プレイヤーに公平に分けるにはいかにすべきか? である。この問題に 対する答えとして、従来から多くの解(値とも呼ばれる)が提唱されている。 本稿ではこれらの中から、シャープレイ値、τ-値、仁、団結値、最小二乗準仁,  $\nu$  –値を扱う。以下では $v(N) \geq \sum_{i \in N} v(|j|)$ と仮定しておく。

シャープレイ値.団結値.最小二乗準仁.p-値は最小二乗値と呼ばれるグ ループに属する解で、次のように定義されている。

 $m_*(s=1,...,n-1)$  を各  $n (=2,...)$ に対して少なくとも1項が正である, 非 負の重みとする。この重み m に対する最小二乗値 LS™ は次の最小化問題の最 適解として定義される:

各ゲーム (N.v) に対して

$$
\min_{\substack{S:\ S\subset N\\S\neq N}}\sum_{n,s}\left(v\left(S\right)-\sum_{j\in S}x_j\right)^2
$$

sub. to  $\sum x_j = v(N)$ 

この最適解は陽に求めることができ,次のようになることが知られている。

$$
LS_i^m(N, v) := \frac{v(N)}{n} + \frac{1}{\sum_{s=1}^{n-1} \binom{n-2}{s-1} m_{n,s}} \left[ \sum_{\substack{S:i \in S \subset N \\ S \neq v}} m_{n,s} \ v(S) - \sum_{\substack{S: S \subset N \\ S \neq v, N}} \frac{s}{n} \ m_{n,s} \ v(S) \right]
$$
  

$$
(\forall i \in N) \qquad (1)
$$

 $\sim$ 

 $(i)$ シャープレイ値, ( $ii$ )団結値, ( $ii$ )最小二乗準仁,  $(iv)$   $\nu$ -値は重み  $m$  が各々

(i) 
$$
m_{n,s} = \frac{1}{n-s} \begin{pmatrix} n-1 \\ s-1 \end{pmatrix}^{-1} (n=2,...,s=1,...,n-1)
$$

(ii) 
$$
m_{n,s} = \frac{1}{(s+1)(n-s)} \binom{n-1}{s-1}^{-1} (n=2,...;s=1,...,n-1)
$$

(iii) 
$$
m_{n,s} = \frac{1}{2^{n-2}} \quad (n=2,...,s=1,...,n-1)
$$

(iv) 
$$
m_{n,s} = \frac{2s}{n(n-s)} \binom{n-1}{s-1}^{-1} (n=2,...,s=1,...,n-1)
$$

で与えられる時の最小二乗値であることが知られている。これら4つの重み m は  $\sum_{s=1}^{n-1} {n-2 \choose s-1} m_{n,s} = 1$ を満足する。これら 4 つの解(値)を計算するには公 式(1)を直接計算すればよい。

r-値は次のように計算される。まず、上界ベクトルbとギャップ関数gと 譲歩ベクトル えを次のように定義する:

$$
b_j := v(N) - v(N - \{j\})
$$
  

$$
g(S) := \sum_{j \in S} b_j - v(S)
$$
 (2)

53

 $\lambda_i := \min\{g(S) \mid j \in S \subset N\}$ 

 $\forall$ ーム  $(N, v)$  が準平衡ゲームならば、すなわち,

$$
g(S) \ge 0 \, (\forall \, S \subset N)
$$

$$
\sum_{j \in N} \lambda_j \ge g(N)
$$

を満足するならば、 $\tau$ -値は

$$
\tau(N,v) := \begin{cases} b - \frac{g(N)}{\sum\limits_{j \in N} \lambda_j} \lambda & \left(\sum\limits_{j \in N} \lambda_j > 0\right) \\ b & \left(\sum\limits_{j \in N} \lambda_j = 0\right) \end{cases}
$$
 (3)

と定義される。

ゲーム (N.v) が準平衡ゲームでない場合は、まず、ダミープレイヤーを求 める。ダミープレイヤーとは

$$
v(S \cup \{i\}) - v(S) = v(\{i\}) \ (\forall \ S \subset N - \{i\})
$$

が成り立つプレイヤーiのことである。ダミープレイヤーの集合をDとし  $M:=N-D$  とおく。ダミープレイヤーの  $\tau$ -値  $\tau(v)$  は次のように定義され る:

 $\tau_j(N,v):=v({j})({j \in D})$ 

Mに属するプレイヤーのτ-値は、少し面倒であるが、次のように定義される。  $\exists \vec{r}$ , 0  $\leq \varepsilon \leq 1$  とし, 乗法的  $\varepsilon$  -税ゲーム  $(M, v^{\varepsilon})$  を次のように定義する:

$$
v^{\varepsilon}(S) := \begin{cases} v(M) & S = M \\ (1 - \varepsilon) v(S) + \varepsilon \sum_{j \in S} v(jj) & S \subseteq M \end{cases}
$$

 $\varepsilon=0$ の時,  $(M, v^{\varepsilon})$ は $(M, v)$ と 一致するが, 準平衡ゲームではない。 $\varepsilon=1$ の時,  $(M, v^{\varepsilon})$  は  $(M, v)$  と一致しないが, 準平衡ゲームである。そこで,  $(M, v^{\varepsilon})$ が準平衡ゲームとなる最小の ε を ε\* とおき、Mに属するプレイヤーの τ-値を  $(M, v^{\varepsilon'})$ の  $\tau$  -値と定義する, すなわち,

$$
\varepsilon^* = \min \left\{ \varepsilon \, | \, 0 \le \varepsilon \le 1, \, (M, v^{\varepsilon}) \, \, \text{ and } \, \mathfrak{F} \right\} \tag{4}
$$

時,

$$
\tau_j(N, v) := \tau_j(M, v^{\varepsilon^*}) \ (j \in M)
$$

これを実際に計算するには以下のようにする (詳しくは「補遺」を参照)。まず,  $\varepsilon^*$ とその時の上界ベクトル $\overrightarrow{b}$ , 譲歩ベクトル  $\overrightarrow{a}$  を求める。

$$
b_j^{\varepsilon} := v^{\varepsilon}(M) - v^{\varepsilon}(M - \{j\}) \ (j \in M)
$$
  

$$
g^{\varepsilon}(S) := \sum_{j \in S} b_j^{\varepsilon} - v^{\varepsilon}(S) \qquad (5)
$$
  

$$
\lambda_j^{\varepsilon} := \min \{ g^{\varepsilon}(S) \mid j \in S \subset M \}
$$

とおくと.

$$
\varepsilon^* := \min \varepsilon
$$
  
sub. to 
$$
\begin{cases} g^{\varepsilon}(S) \ge 0 \ (\ \forall \ S \subset M) \\ \sum_{j \in M} \lambda_j^{\varepsilon} \ge g^{\varepsilon}(M) \end{cases}
$$

を解けばよい。

商 学 討 究 第52巻 第4号

$$
g^{\varepsilon}(S) = \begin{cases} g(M) \\ + \varepsilon \Bigg[ \sum_{j \in M} v(\lbrace j \rbrace) + \sum_{j \in M} v(M - \lbrace j \rbrace) - |M| \sum_{j \in M} v(\lbrace j \rbrace) \Bigg] (S = M) \\ g(S) \\ + \varepsilon \Bigg[ v(S) + \sum_{j \in S} v(M - \lbrace j \rbrace) - |S| \sum_{j \in M} v(\lbrace j \rbrace) \Bigg] \end{cases} (S \subseteq M)
$$

 $\mathcal{L}$ なることに注意すれば、制約式は  $\varepsilon$ の1次式である。ここで  $g(S)$  は(2)で与 えられるものである。従って、次の線形計画問題を解くことに帰着される:

$$
\varepsilon^* := \min \varepsilon
$$
\n
$$
\varepsilon^* := \min \varepsilon
$$
\n
$$
-\left[ v(S) + \sum_{j \in S} v(M - \{j\}) - |S| \sum_{j \in M} v(\{j\}) \right] \varepsilon
$$
\n
$$
+ \lambda_i \leq g(S) \qquad (\forall i, S : i \in S \subseteq M)
$$
\n
$$
-\left[ \sum_{j \in M} v(\{j\}) + \sum_{j \in M} v(M - \{j\}) - |M| \sum_{j \in M} v(\{j\}) \right] \varepsilon
$$
\n
$$
+ \lambda_i \leq g(M) \qquad (\forall i \in M)
$$
\n
$$
\text{sub. to}
$$
\n
$$
\left[ \sum_{j \in M} v(\{j\}) + \sum_{j \in M} v(M - \{j\}) - |M| \sum_{j \in M} v(\{j\}) \right] \varepsilon
$$
\n
$$
+ \sum_{j \in M} \lambda_j \geq g(M)
$$
\n
$$
\varepsilon \leq 1
$$
\n
$$
\varepsilon \geq 0
$$
\n
$$
\lambda_i \geq 0 \qquad (\forall i \in M)
$$

変数はε と  $\lambda_i$  ( $j \in M$ ) であり, この線形計画問題を解いた時の目的関数の値  $\phi^*(4)$ の  $\varepsilon^*$  と一致し、(5)から上界ベクトル  $\vec{b}:=b^{\varepsilon^*}$ と譲歩ベクトル  $\vec{\lambda}:=\lambda^{\varepsilon^*}$ を求 めこれらを(3)に代入すれば Mに属するプレイヤーのτ-値が計算できる。以上 により、準平衡ゲームではないゲームのτ-値は線形計画問題を解くことによ

56

って計算できることが分かった。

には次のように計算される。まず、(x に対する提携 S の)不満  $e(S, x)$ : =  $v(S) - \sum_{j \in S} x_j$ を定義する。そして、最大不満を最小にする、次の線形計画問題 を解く:

$$
\varepsilon_1 := \min \varepsilon
$$
  
sub. to  

$$
\begin{cases}\n\sum_{j \in N} x_j = v(N) \\
x_j \ge v(\{j\}) \ (\forall j \in N) \\
v(S) - \sum_{j \in S} x_j \le \varepsilon \ (\forall S \subset N, S \neq \phi, N)\n\end{cases}
$$

この線形計画問題を解いた時の制約条件を満たす x の集合を  $X_1$  とする。すな わち.

$$
X_1 := \left\{ x \mid \begin{array}{c} \sum_{j \in N} x_j = v(N), \\ x_j \ge v(\{j\}) \; (\forall j \in N), \\ v(S) - \sum_{j \in S} x_j \le \varepsilon_1 (\forall S \subset N, S \neq \phi, N) \end{array} \right\}
$$

この X1 が1点からなる集合ならば、この要素が仁である。そうでない場合, 以下のように進む。

$$
U_1 := \left\{ S \subset N \mid v(S) - \sum_{j \in S} x_j = \varepsilon_1 (\forall x \in X_1) \right\}
$$

U<sub>1</sub>に属している提携の不満を ε<sub>1</sub> 未満にすることは不可能である。そこで, 次 の線形計画問題を解く:

 $\varepsilon_2:=\min \varepsilon$ 

$$
\text{sub. to} \begin{cases} \sum_{j \in N} x_j = v(N) \\ x_j \ge v(|j|) \ (\forall j \in N) \\ v(S) - \sum_{j \in S} x_j = \varepsilon_1 (\ \forall S \in U_1) \\ v(S) - \sum_{j \in S} x_j \le \varepsilon (\ \forall S \notin U_1, S \neq \phi, N) \end{cases}
$$

この問題を解いた時の制約条件を満たす x の集合  $X_2$ が1点からなる時はその 要素が仁である。複数個の点からなる時は、更に以下のように進む。

$$
U_k := \left\{ S \subset U \mid \begin{array}{c} S \neq \phi, N \\ S \notin U_1 \cup \dots \cup U_{k-1}, \\ v(S) - \sum_{j \in S} x_j = \varepsilon_k (\forall x \in X_{k-1}) \end{array} \right\}
$$

とおき,次の線形計画問題を解く:

$$
\varepsilon_{k+1} := \min \varepsilon
$$
\n
$$
\sum_{j \in N} x_j = v(N)
$$
\n
$$
x_j \ge v(\lbrace j \rbrace) \ (\forall j \in N)
$$
\n
$$
v(S) - \sum_{j \in S} x_j = \varepsilon_1 (\forall S \in U_1)
$$
\n
$$
\vdots
$$
\n
$$
v(S) - \sum_{j \in S} x_j = \varepsilon_k (\forall S \in U_k)
$$
\n
$$
v(S) - \sum_{j \in S} x_j \le \varepsilon (\forall S \notin U_1 \cup \dots \cup U_k, S \ne \emptyset, N)
$$

この問題を解いた時の制約条件を満たす xの集合  $X_{k+1}$ が1点からなるまで繰 返す。この要素が仁である。

最小値 $\varepsilon_k$ を求めた線形計画問題から $U_k$ を求めるには次のように行う。最小 値となすれた線形計画問題の不等号制約式

$$
v(S) - \sum_{j \in S} x_j \le \varepsilon \left( \forall S \notin U_1 \cup \dots \cup U_{k-1}, S \neq \phi, N \right)
$$

の中で.

$$
v(S) - \sum_{j \in S} x_j = \varepsilon_k \tag{6}
$$

となった制約式に対応する提携 S は U. の要素となる可能性がある。そこで. Sが U<sub>k</sub>の要素であるか否かをチェックするために、(6)が成立する S 以外提携 に対応する制約式の右辺の変数εを値ε。におきかえ、Sに対応する制約式はそ のままでもう一度。を最小にする。新たな最小値が元の最小値と一致する時の み S は U<sub>i</sub> の要素である。

以上のことから線形計画問題を繰返し解くことにより仁を求めることができ  $\mathcal{Z}_{\alpha}$ 

## 3. 「協力ゲーム」プログラム

作成した「協力ゲーム」プログラムを起動したのが図1である。この図が示 すようにグラフィカルなインターフェースを持つアプリケーションである。

「特性関数の入力」タブに3人ゲームのデータが入力できるようになってい る。この図から容易に想像できるように、必要ならばプレイヤーの総数を変更 し、提携値を入力し、「値の計算」タブで解の計算を行う。この「協力ゲーム」 プログラムがどのように動作するかを見てみる。

59

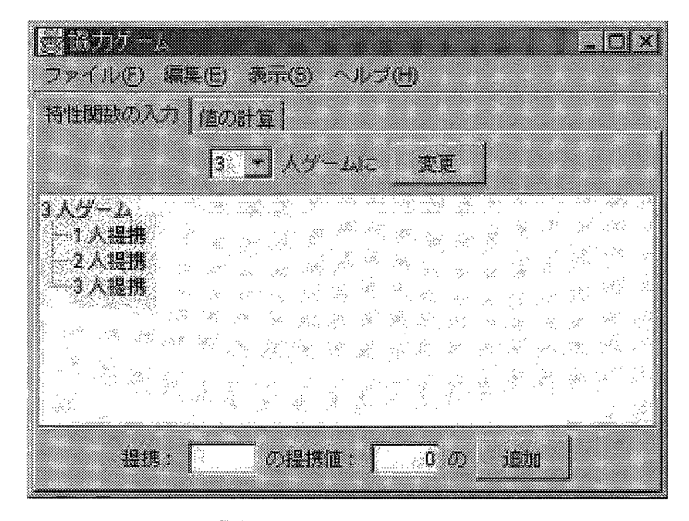

図1.「協力ゲーム」を起動したところ

次の4人ゲームの種々の値を求める (図2以下参照)。

| PERSON'T (BOATE) |        |          |               |       |                                                                   |           |                                                        |        |                |    |                        |                  |                            |             |       |                                        |                             |
|------------------|--------|----------|---------------|-------|-------------------------------------------------------------------|-----------|--------------------------------------------------------|--------|----------------|----|------------------------|------------------|----------------------------|-------------|-------|----------------------------------------|-----------------------------|
|                  |        |          |               |       |                                                                   |           | 14 <b>di avgust</b> ar <b>de Sa</b>                    |        |                |    |                        |                  |                            |             |       |                                        |                             |
| $4.1.7 - 1.$     |        |          | an California |       | $\sim$ 1000 $^{\circ}$                                            | -Sp       | William                                                | ntini. |                |    | The High Angel Part    |                  | mat.                       | R.          |       | an'i Sy                                |                             |
|                  | 计读得接口  |          | 12. MA        |       | - 26                                                              | $\{5,6\}$ | X,                                                     |        | لإسبانية       |    | -1900-190              | -124             | $\mathcal{L}(\mathcal{G})$ |             | vi go |                                        |                             |
|                  | 生人媒换   |          | ÷,            | 12.12 | ŵ                                                                 | W         | 游                                                      |        | - 260 - 326    | ÷. | in talliner            |                  | st r                       |             |       | 1. 80.                                 | 30                          |
|                  | 3 人提携: |          | - 6           |       | -13                                                               | sk.       |                                                        |        |                |    | the ASC and Cancer and |                  |                            | as an seo M |       | ÎνB                                    | 9                           |
|                  | 4 人撰摘: |          |               | 30. W |                                                                   |           |                                                        |        |                |    |                        |                  |                            | 그 외도 정도     |       | - 36                                   | Æ,                          |
|                  | R.     |          | 40. ST        | π÷    | 计合同器                                                              |           | $\mathcal{B}^{\mathcal{C}}$                            |        | DAY 1987 - 680 |    |                        | ing lai listo ya |                            |             | г,    | $\sim 10^{-7}$                         | $\mathcal{G}_\mathcal{C}$   |
| 93.,             | 18     | 740 - ge |               |       | $\mathcal{R}^{\mathcal{C}}=\mathcal{R}^{\mathcal{C}}=\mathcal{E}$ |           | - 18                                                   |        |                |    |                        |                  |                            |             |       | i la jadi obliga deki stil gel Søn (og | $\mathcal{H}_{\mathcal{S}}$ |
|                  | m      |          |               |       |                                                                   |           | 2006-2008 as a san de film yilly alla gilly of program |        |                |    |                        |                  |                            |             |       |                                        |                             |

図2. 4人ゲームに変更したところ

将業を補助するプログラム(2)

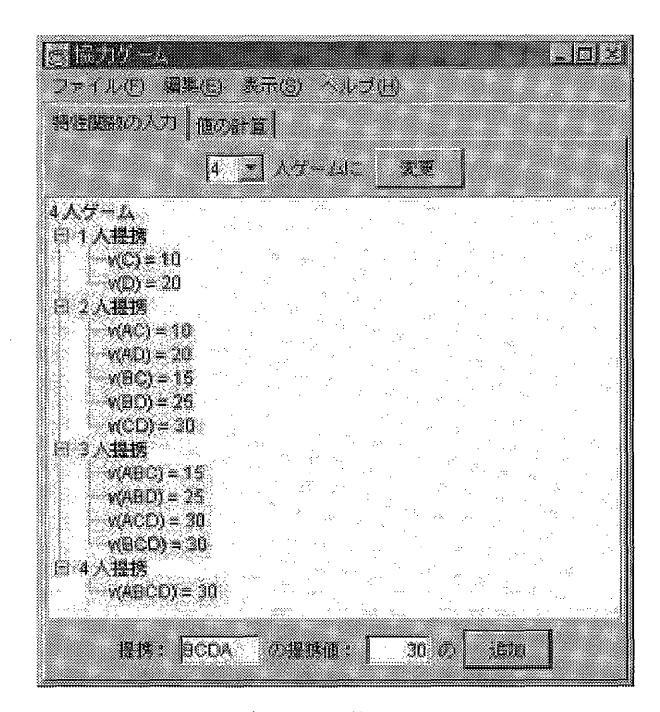

図3. データ入力後のウィンドウ

 $v(C)=10, v(D)=20, v(AC)=10, v(AD)=20, v(BC)=15, v(BD)=25, v(CD)$  $=30, v(ABC) = 15, v(ABD) = 25, v(ACD) = 30, v(BCD) = 30, v(ABCD) =$  $30<sub>0</sub>$  その他の  $v(S)$  は $0<sub>0</sub>$ 

まず. 注意することはプレイヤーがA, B, C,...となっている点である。 3人ゲームならば,プレイヤーはA,B,Cであり,4人ゲームならば,プレ イヤーはA, B, C, Dである。4人ゲームに変更するために、ウィンドウ上 方中央部のコンボボックスの右の下三角をクリックし、「4」を選び、「変更」 ボタンを押す。

ウィンドウ下方のテキストボックスに提携とその提携値を入力し「追加」ボ タンを押す。例えば, $v(\mathrm{AC})$  = 10を入力するには,提携を入力するテキストボ ックスに,「AC」(小文字でも可,入力する順序は問わない,「cA」でもよい)

と入力し、提携値を入力するテキストボックスに「10」と入力する(非ゼロの 有理数が入力できる)。 $v(S) = 0$ である提携Sと提携値0は入力しない。すな わち、入力されていないデータは0とみなす。上記のデータを入力したのが、 図3である。

「特性関数の入力」タブのユーザーインターフェースについて少し説明する。 提携値がツリー構造で表示されている。このツリーでは「+」を押せば、その ノードが「展開」し,「-」を押せば, そのノードが「縮む」。入力済みの提携 値を削除するには、その提携値をツリー上で選択し、「Delete」キーを押す(ま たは、マウスを右クリックし、ポップアップメニューから「削除」を選ぶ)。 入力済みのすべての提携値を一度に削除するには、「編集」メニューから「全デー タの削除」を選ぶ。同じ提携に違う提携値を「追加」しようとすると「提携値 を変更しますか?」と表示され,「はい」と答えれば,変更される。入力済み の提携値を変更する他の方法は、その変更したい提携値をツリー上で選択し、 マウスを右クリックし、ポップアップメニューから「変更」を選ぶ。「提携:」 |及び「提携値:」テキストフィールドに変更したい値が入力され,「追加」ボ タンの名前が「修正」に変わる。提携値を修正し,「修正」ボタンを押せばよい。 「表示」メニューから「分数」、「小数」、「帯分数」のいずれかを選択すること により,数値の表示を変更できる。

次に、「値の計算」タブに移る。先ほど入力した非ゼロの提携値が出力され る(図4参 照)。

「シャープレイ値」等の6つのボタンが「値の計算」タブにあり、該当する ボタンを押せばその値が計算される。ここではすべてのボタンを左上から右下 の順に押す。得られた値は

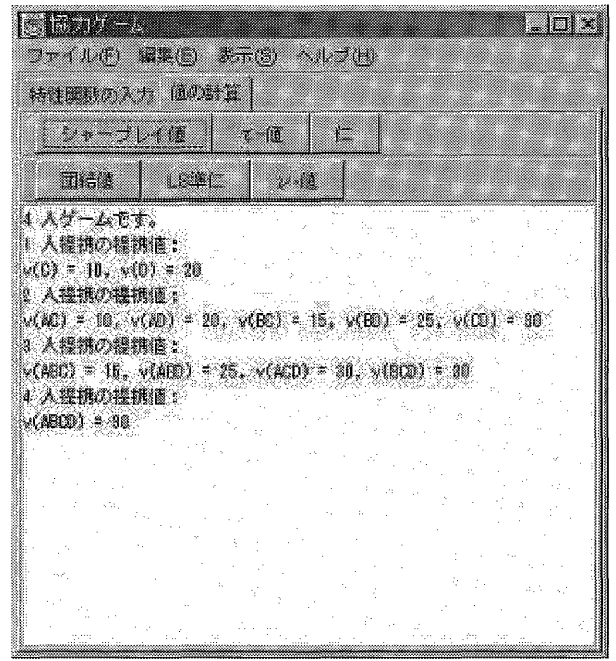

#### 図4.「値の計算」タブ

 $\forall$  ヤープレイ値=(0, 1+2/3, 9+1/6, 19+1/6), τ-値=(0, 0, 10, 20),  $L = (0, 0, 10, 20)$ , 団結値=(4+13/18, 5+5/18, 8+7/36, 11+29/36), 最小二乗準仁=(-5/8, 1+7/8, 9+3/8, 19+3/8),

 $\nu$  –値 = (4 + 31/36, 5 + 5/12, 8 + 7/36, 11 + 19/36)

となる。

また、τ-値を計算する際に、準平衡ゲームであるか否かをチェックするので、 どちらであるかが出力されている。このゲームは準平衡ゲームではないことが 分かる (図5参照)。

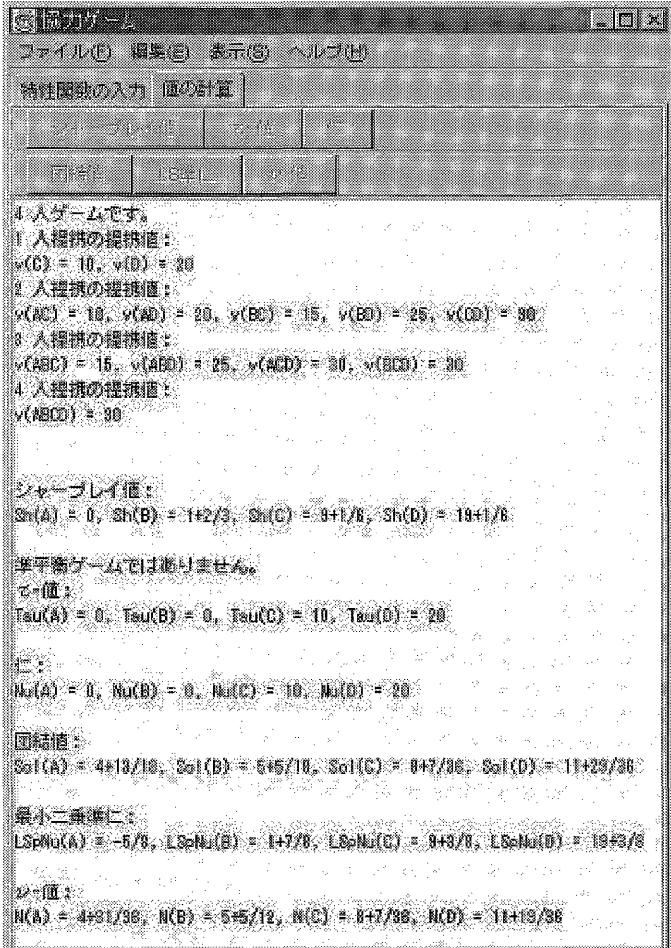

図5. 種々の値

4. プログラムの構成

この節では、「協力ゲーム」プログラムの構成の概略を述べる。 まず、私が意図し最終的に作成した UI (ユーザーインターフェース)は次 の通りである。

- (A) 提携値を表示するために、Java にあらかじめ定義されているツリー構 造である ITree クラスを用いる。
- (B) 近似計算ではなく可能な限り正確な計算をさせるために, 扱える数値は 分数とする。数値の表示は、分数、小数、帯分数の3つが指定できるよう にする。
- (C) この分数の入力を処理する際に、明らかな入力ミスは受け付けない。す なわち,「0」から「9」までの数字,小数点「」, マイナス記号「」, 分 数の「/」以外は入力として受け付けない。更に、「.」や「/」は2個以上 入力できない。「-」は第2文字目以降として受け付けない。分数として解 釈できない入力に対してはその旨表示し、「0」と解釈する。
- (D) 提携を入力する時に、入力ミスは受け付けない。例えば、3人ゲームの 時,可能な入力は「A, a, B, b, C, c」であるのでそれ以外は受け付けない。

次に、これらをどのように実現したかについて述べる。表1に作成した主な パブリック・クラスをまとめてある。各パブリック・クラス内では多くのプラ イベート・クラスを利用しているが、その説明は省略する。

(A)に関してはツリーの利用法に焦点を当てて、次節で少し詳しく述べる。

(B)の分数を扱う部分が Frac クラスである。このクラスでは,分数を,既約 分数として、その分子と分母を保持し、加減乗除最大最小の計算をし、入力文 字列から分数を求め、出力として表示用の文字列を作成する。ここで工夫した 点は分子と分母を保持するために BigInteger クラスを使用したこと,Frac ク ラスに保持されている分数を文字列として出力する際に分数表示、小数表示, 帯分数表示出来るようにしたことである。分子と分母を保持するために long を利用することも考えられるが、分数の累乗をすればすぐに桁あふれが生じる ため,BigInteger クラスを利用した。BigInteger クラスは Java にあらかじめ 定義されている整数を扱うクラスで、記憶すべき数値を正確に保持するために その都度必要な桁数を確保する。

(C)を実現するのが FracField クラスである。このクラスは Java にあらかじ

表1. 作成したおもなクラス

| クラス名                       | 内                                      | 容 |
|----------------------------|----------------------------------------|---|
| ApplicationCooperativeGame | main 関数を含む                             |   |
| CharacteristicFunction     | 「特性関数の入力」タブの実体である IPanel<br>クラスを派生したもの |   |
| CharField                  | 提携の入力用テキストフィールド                        |   |
| CooperativeGameFrame       | 「協力ゲーム」のメインウィンドウ                       |   |
| Frac                       | 分数                                     |   |
| FracField                  | Frac の入力用テキストフィールド                     |   |
| LinearProgramming          | 線形計画問題を解くクラス                           |   |
| MyAboutDialog              | - バージョン情報を表示するダイアログボックス                |   |
| MyComboBox                 | プレイヤーの総数を設定するコンボボックス                   |   |

め定義されている1行のテキストを入力するための JTextField クラスを派生 させ.(C)で述べた機能を持たせたものである。

(D)を実現するのが CharField クラスである。このクラスは FracField クラス と同様に JTextField クラスを派生させ、入力された1文字をチェックし、不 適切なものは受け付けないようにしたものである。

表1にある他のクラスについて、簡単に説明する。 ApplicationCooperativeGame クラスにはこのプログラムの最初の実行ポイントである main 関数 が定義されている。この main 関数が最終的に図 1 のメインウィンドウ「協力 ゲーム」を表示する。

CharacteristicFunction クラスは図1のメインウィンドウ「協力ゲーム」の 「特性関数の入力」タブの実体(IPanel を派生したクラス)である。このク ラスでゲームのデータの入力、保持、各値の計算を行う。上方にあるゲームの プレイヤーの総数「変更」ボタンが押されると,変更後のプレイヤーの総数が 現在の値と違う場合にのみツリー構造を変更する。この時,変更前のデータで 変更後のデータとして妥当なものだけ残すようにする。すなわち、4人ゲーム

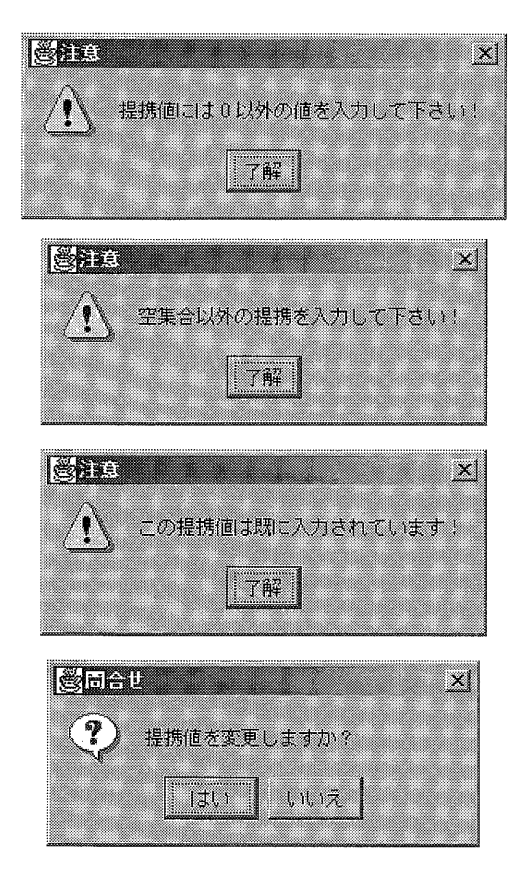

図6. 注意と問合せ

を3人ゲームに変更する場合,  $v(D) = 5$ ,  $v(AD) = 10$ 等のデータは削除するが,  $v(AC) = 15$ ,  $v(ABC) = 30$ 等のデータは残す。下方にある「追加」ボタンが押 された場合,提携と提携値のデータが妥当であるかチェックする。提携値が0 である場合、提携が空文字列の場合、同じデータを入力しようと試みた場合、 提携値のみ違った値を入力した場合、図6のような注意が表示される。入力さ れたデータが妥当な場合、ツリーにデータを追加する。ツリーの利用法は次節 で述べる。

CooperativeGameFrame クラスは図1のメインウィンドウ「協力ゲーム」

である。メニューと「特性関数の入力」と「値の計算」タブを表示する。「値 の計算」タブにあるボタンが押された場合. CharacteristicFunction クラスに 対応する値を計算し結果を返すように指示する。返された結果を「値の結果」 タブにあるテキストエリアに表示する。

LinearProgramming クラスは r-値と仁を計算する時に利用される線形計画 問題を解くクラスである。このクラス (を主に利用しているアプリケーション) に関しては別の機会に紹介する。

MvAboutDialog クラスは「ヘルプ」メニューから「バージョン情報…」を 選んだ時に、表示される図7のダイアログボックスである。

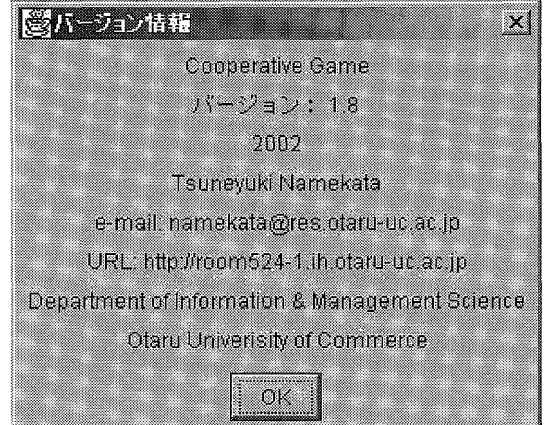

図7. バージョン情報

## 5. ツリーの利用について

この節では、「特性関数の入力」タブの実体である CharacteristicFunction クラスにおけるツリーの利用について説明する。便宜のため、図1を図8とし て再掲する。

CharacteristicFunction クラスのユーザーインターフェースの中央部に配置

してあるのがツリー ITree である。ITree は Iava にあらかじめ準備されてい るツリーである。このツリーのルートノードに「n 人ゲーム」と表示し、ルー トノードに η 個の子ノードを追加し「 ? 人提携」と表示させる。入力データ があれば、対応する「?人提携」ノードの子として新たなノードを追加し、  $\lceil v( ? ? ) = ? ? + \xi$ 表示する。

まず、ルート用のノード rootnode として DefaultMutableTreeNode クラス のオブジェクトを準備し、これを引数として JTree のコンストラクタを呼び 出しておく。DefaultMutableTreeNode クラスは Iava にあらかじめ準備され ているクラスである。親ノードに追加する(子)ノードも DefaultMutableTreeNode クラスのオブジェクトである。これらのノードにはデータとして任 意のオブジェクトを保持できる。これを利用して、rootnode には文字列「n 人ゲーム」を、その子ノードには文字列「?人提携」を、その子の提携値のデー タを扱うノードにはそのデータ(CoalitionWorth クラスのオブジェクト)を 保持させる。ノードに保持されているデータと表示内容は分離されており、ツ リーセルレンダラーというものを介して.保持オブジェクトを適切に表示する。

| enerin s                                                                                                    | <u>anzi</u>                                                                                                    |
|----------------------------------------------------------------------------------------------------|----------------------------------------------------------------------------------------------------|
| JENNO WELL ZTO<br>不取了的                                                                                                    |                                                                                                    |
| 持用眼の入力 [建の計算]                                                                                                    |                                                                                                    |
| 在画                                                                                                    |                                                                                                    |
| $3 \times 7 - 14$<br>Ŧ<br>1人提挑<br>$\mathcal{O}^{\mathcal{G}}$<br>Œ.<br>2人提携<br>332<br>报<br>Q.<br>78. AZ<br>yên<br>n M<br>3 A W H<br>m.<br>QX)<br>D.<br>$\mathcal{Z}_{\mathcal{G}}$<br>ŵ,<br>Be<br>39.<br>驾<br>Mari di per<br>裕<br>Ŵ.<br>48<br>S.<br>Ä<br>X,<br>$\mathcal{G}_{\mathcal{O}_\mathcal{G}^\mathcal{G}}$<br>W.<br>4)<br>N.<br>Ř.<br>$\mathcal{H}_{\mathbb{R}}$<br>$\mathcal{U}_{\mathcal{F}_{\mathcal{A},\mathcal{B}}^{\mathcal{F}}}$<br>$\frac{1}{2}\frac{d\mathcal{L}^{\prime}}{d\mathcal{L}}$<br>$\mathcal{P}_{\mathcal{P}_{\mathcal{P}}^{n}}$<br>$\frac{\lambda_{\rm{exp}}}{\lambda_{\rm{exp}}}$<br>R<br>Ser i<br>$\mathcal{R}_{\mathcal{D}}^{\mathcal{L}}$<br>-38<br>78.<br>$\mathcal{R}^{\mathcal{C}}$<br>X.<br>W)<br>r. | menter.<br>Født<br>$\tilde{\mathcal{A}}_{\mathcal{N}_{\mathcal{A}}}^{N_{\mathcal{N}}}$<br>$\langle \hat{\mathbf{S}}^{(i)}_{i} \rangle_{Q}$ |
| <b>DREINE OD</b><br>I.<br>35 H.<br>1511                                                                                                    |                                                                                                    |

図8.「特性関数の入力」ダブ (再掲)

文字列オブジェクトの場合はその文字列を表示し、CoalitionWorth オブジェ クトの場合は、その内容から「 $v(?) = ? ? +$ の文字列を生成して表示する。

#### 6.補 谱

この節では第2節の「協力ゲーム」の解の計算方法で残しておいた上界ベク トル、ギャップ関数、譲歩ベクトルの関係を導出する。

ゲーム $(N,v)$ においてダミープレイヤーの集合を D とし、 $M:=N-D$ とお く。この時,

$$
v(S) = v(S \cap M) + \sum_{j \in S \cap D} v(\{j\}) \ (\forall\ S \subset N)
$$

が成立する。

(N,v) に対する上界ベクトル, ギャップ関数, 譲歩ベクトルは次のように定 義されている:

$$
b_j := v(N) - v(N - \{j\})
$$

$$
g(S) := \sum_{j \in S} b_j - v(S)
$$

$$
\lambda_j := \min \{ g(S) \mid j \in S \subset N \}
$$

また.

$$
v^{\varepsilon}(S) := \begin{cases} v(M) & S = M \\ (1 - \varepsilon) v(S) + \varepsilon \sum_{j \in S} v(j) & S \subseteq M \end{cases}
$$

で与えられる (M,v<sup>e</sup>) に対する上界ベクトル, ギャップ関数, 譲歩ベクトル は次のように定義されている:

$$
b_j^{\varepsilon} := v^{\varepsilon}(M) - v^{\varepsilon}(M - \{j\}) \ (j \in M)
$$

$$
g^{\varepsilon}(S) := \sum_{j \in S} b_j^{\varepsilon} - v^{\varepsilon}(S)
$$

$$
\lambda_j^{\varepsilon} := \min \{ g^{\varepsilon}(S) \mid j \in S \subset M \}
$$

さらに、ゲーム (N,v) に対しベクトル b<sup>e</sup>と  $\tilde{\lambda}$ : 関数  $\tilde{\varepsilon}$ を次のように定義す る:

$$
\tilde{b}_{j}^{\varepsilon} := \begin{cases}\nb_{j}^{\varepsilon} & (j \in M) \\
v(\{j\}) & (j \in D)\n\end{cases}
$$
\n
$$
\tilde{g}^{\varepsilon}(S) := \sum_{j \in S} \tilde{b}^{\varepsilon} - \tilde{v}^{\varepsilon}(S) \ (\forall \ S \subset N)
$$
\n
$$
\tilde{\lambda}_{j}^{\varepsilon} := \min \left\{ \tilde{g}^{\varepsilon}(S) \mid j \in S \subset N \right\} \ (\forall j \in N)
$$

ただし,

 $\mathcal{L}^{\text{max}}_{\text{max}}$  and

$$
\tilde{v}^{\varepsilon}(S) := \begin{cases} v(N) & (S = N) \\ (1 - \varepsilon) v(S) + \varepsilon \sum_{j \in S} v(jj) & (S \subseteq N) \end{cases}
$$

この時、次の命題が成り立つ。 **命題:次のことが成立する:** 

$$
\tilde{g}^{\varepsilon}(N) = g^{\varepsilon}(M)
$$
\n
$$
= g(M) + \varepsilon \left[ \sum_{j \in M} v(jj) + \sum_{j \in M} v(M - |j|) - |M| \sum_{j \in M} v(jj) \right]
$$
\n
$$
\tilde{g}^{\varepsilon}(S) = g^{\varepsilon}(S \cap M)
$$
\n
$$
= g(S \cap M)
$$
\n
$$
+ \varepsilon \left[ v(S \cap M) + \sum_{j \in S \cap M} v(M - |j|) - |S \cap M| \sum_{j \in M} v(jj) \right]
$$

 $\sim$ 

$$
g^{\varepsilon}(S) \ge 0 \quad (\forall S \subseteq M) \quad \text{is } \forall S, \quad \tilde{\lambda}_j^{\varepsilon} = \begin{cases} \lambda_j^{\varepsilon} & (j \in M) \\ 0 & (j \in D) \end{cases}
$$

証 明:まず,  $j \in M$ の時,

$$
b_{j} = v(N) - v(N - \{j\})
$$
  
\n
$$
= v(M) + \sum_{k \in D} v(\{k\}) - v(M - \{j\}) - \sum_{k \in D} v(\{k\})
$$
  
\n
$$
= v(M) - v(M - \{j\})
$$
  
\n
$$
b_{j}^{e} = v(M) - (1 - \varepsilon) v(M - \{j\}) - \varepsilon \sum_{k \in M - \{j\}} v(\{k\})
$$
  
\n
$$
= b_{j} + \varepsilon \Bigg[ v(M - \{j\}) + v(\{j\}) - \sum_{k \in M} v(\{k\}) \Bigg]
$$
  
\n
$$
\tilde{g}^{\varepsilon}(N) = \sum_{j \in M} \tilde{b}_{j}^{\varepsilon} - \tilde{v}^{\varepsilon}(N)
$$
  
\n
$$
= \sum_{j \in M} b_{j}^{\varepsilon} + \sum_{j \in D} v(\{j\}) - v(N)
$$
  
\n
$$
= \sum_{j \in M} b_{j}^{\varepsilon} - v(M)
$$
  
\n
$$
= \varepsilon^{e}(M)
$$
  
\n
$$
+ \varepsilon \Bigg[ \sum_{j \in M} v(\{j\}) + \sum_{j \in M} v(M - \{j\}) - |M| \sum_{k \in M} v(\{k\})
$$
  
\n
$$
= g(M)
$$
  
\n
$$
+ \varepsilon \Bigg[ \sum_{j \in M} v(\{j\}) + \sum_{j \in M} v(M - \{j\}) - |M| \sum_{j \in M} v(\{j\})
$$

 $\sim 10^{-1}$ 

である。次に, S⊊N, S≠Mの時,

$$
\tilde{g}^{\varepsilon}(S) = \sum_{j \in S} \tilde{b}_{j}^{\varepsilon} - \tilde{v}^{\varepsilon}(S)
$$
\n
$$
= \sum_{j \in S \cap M} b_{j}^{\varepsilon} + \sum_{j \in S \cap D} v(\lbrace j \rbrace)
$$
\n
$$
- (1 - \varepsilon) \left[ v(S \cap M) + \sum_{j \in S \cap D} v(\lbrace j \rbrace) \right] - \varepsilon \sum_{j \in S} v(\lbrace j \rbrace)
$$
\n
$$
= \sum_{j \in S \cap M} b_{j}^{\varepsilon} - v^{\varepsilon}(S \cap M)
$$
\n
$$
= g^{\varepsilon}(S \cap M)
$$
\n
$$
= \sum_{j \in S \cap M} b_{j}^{\varepsilon} - v(S \cap M) + \varepsilon \left[ v(S \cap M) - \sum_{j \in S \cap M} v(\lbrace j \rbrace) \right]
$$

ここで,  $j \in S \cap M$ の時,

$$
b_j^{\varepsilon} = v^{\varepsilon} (M) - v^{\varepsilon} (M - \{j\})
$$
  
\n
$$
= v(M) - (1 - \varepsilon) v (M - \{j\}) - \varepsilon \sum_{k \in M - \{j\}} v(\{k\})
$$
  
\n
$$
= v(M) - v(M - \{j\}) + \varepsilon \Big[ v(M - \{j\}) + v(\{j\}) - \sum_{k \in M} v(\{k\}) \Big]
$$
  
\n
$$
= b_j + \varepsilon \Big[ v(M - \{j\}) + v(\{j\}) - \sum_{j \in M} v(\{j\}) \Big]
$$

従って,

 $\sim 10^{-1}$ 

$$
\tilde{g}^{\varepsilon}(S) = g^{\varepsilon}(S \cap M)
$$
\n
$$
= \sum_{j \in S \cap M} b_j - v(S \cap M)
$$
\n
$$
+ \varepsilon \left[ v(S \cap M) + \sum_{j \in S \cap M} v(M - \{j\}) - |S \cap M| \sum_{j \in M} v(\{j\}) \right]
$$

 $\sim 10^{-1}$ 

商 学 討 究 第52巻 第4号

$$
= g(S \cap M)
$$
  
+ 
$$
\varepsilon \left[ v(S \cap M) + \sum_{j \in S \cap M} v(M - \{j\}) - |S \cap M| \sum_{j \in M} v(\{j\}) \right]
$$

となる。

 $\tilde{p}^{\varepsilon}$ と  $\varrho^{\varepsilon}$ の関係と  $\varrho^{\varepsilon}(S) > 0$ (y S $\subseteq M$ ) であることに注意すれば.  $\lambda$  に関する主 張は明らかである。 (証明終わり)

この命題の系として、次のことが明らかに成立する。 系:

$$
\varepsilon^* := \min \left\{ \varepsilon \mid \tilde{g}^{\varepsilon}(N) \ge 0, \tilde{g}^{\varepsilon}(S) \ge 0 \ (\forall S \subseteq M) \right\}
$$

$$
\sum_{j \in N} \tilde{\lambda}_j^{\varepsilon^*} \ge \tilde{g}^{\varepsilon}(N)
$$

ならば、この ε<sup>\*</sup> は(4)を満たし,  $\tau_i(N,v) = \tau_i(M,v^{e^*})$  (j  $\in$  M) となる。

プログラム「協力ゲーム」においても. 準平衡ゲームではないゲームのτ-値を求める時に、線形計画問題を解く前にこの系の適用可能性を調べ、可能な らば適用している。

# 7. おわりに

本稿では授業を補助するプログラム「協力ゲーム」を紹介した。譲渡可能効 用を持つ提携形ゲームの6つの解を計算するプログラムである。今のところ、 プレイヤーの総数として最大で (「A」から「Z」の) 31人まで可能である。今 後の発展として、⑴他の解(例えば、任意の重み m を持った最小二乗値)も 計算できるようにすること、(2)入力として、特性関数ではなく、他の適切に定 義された問題を扱えるようにし、その問題から特性関数を求めるようにするこ と、等が考えられる。

### 参考文献

- 「1] 行方常幸「授業を補助するプログラム(1) 一行列の演算―」小樽商科大学 商学討究 第52巻 第2·3合併号, 2001。
- [2] 行方常幸,行方洋子「はじめてのゲーム理論 ––ゲーム理論と人間の繋がり––」 エフ・コピント富士書院. 1995。
- [3] Theo S.H. Driessen: Cooperative Games, Solutions and Application. Kluwer Academic Publishers, 1988.
- [4] ミッシェル・マニング著/玉川竜司訳「JBuilder で学ぶ Java」プレンティス ホール, 1998。
- [5] 掌田津耶乃「JBuilder ではじめる Java プログラミング入門」秀和システム, 2001。
- [6] Mary Campione, Kathy Walrath, Alison Huml: The Java Tutorial, Third Edition - A Short Course on the Basics. Addison Wesley, 2001.
- [7] Kathy Walrath, Mary Campione: The JFC Swing Tutorial A Guide to Constructing GUIs. Addison Wesley, 2000.
- [8] Campione, Walrath, Huml, Tutorial Team: The Java Tutorial Continued -The Rest of the JDK. Addison Wesley, 1998.